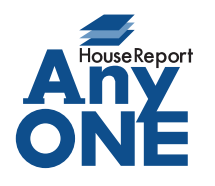

エニワンサポート通信

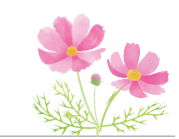

ご挨拶

いつもお世話になっております。

AnyONE サポートセンターより AnyONE に関する情報をお届けします。 AnyONE の出力帳票にはエクセル形式でカスタム可能な書式がいくつもあります。 AnyONE の標準書式や使わなくなった書式を、間違って選ばないようにしたい。 今回はそんな事例を紹介します。

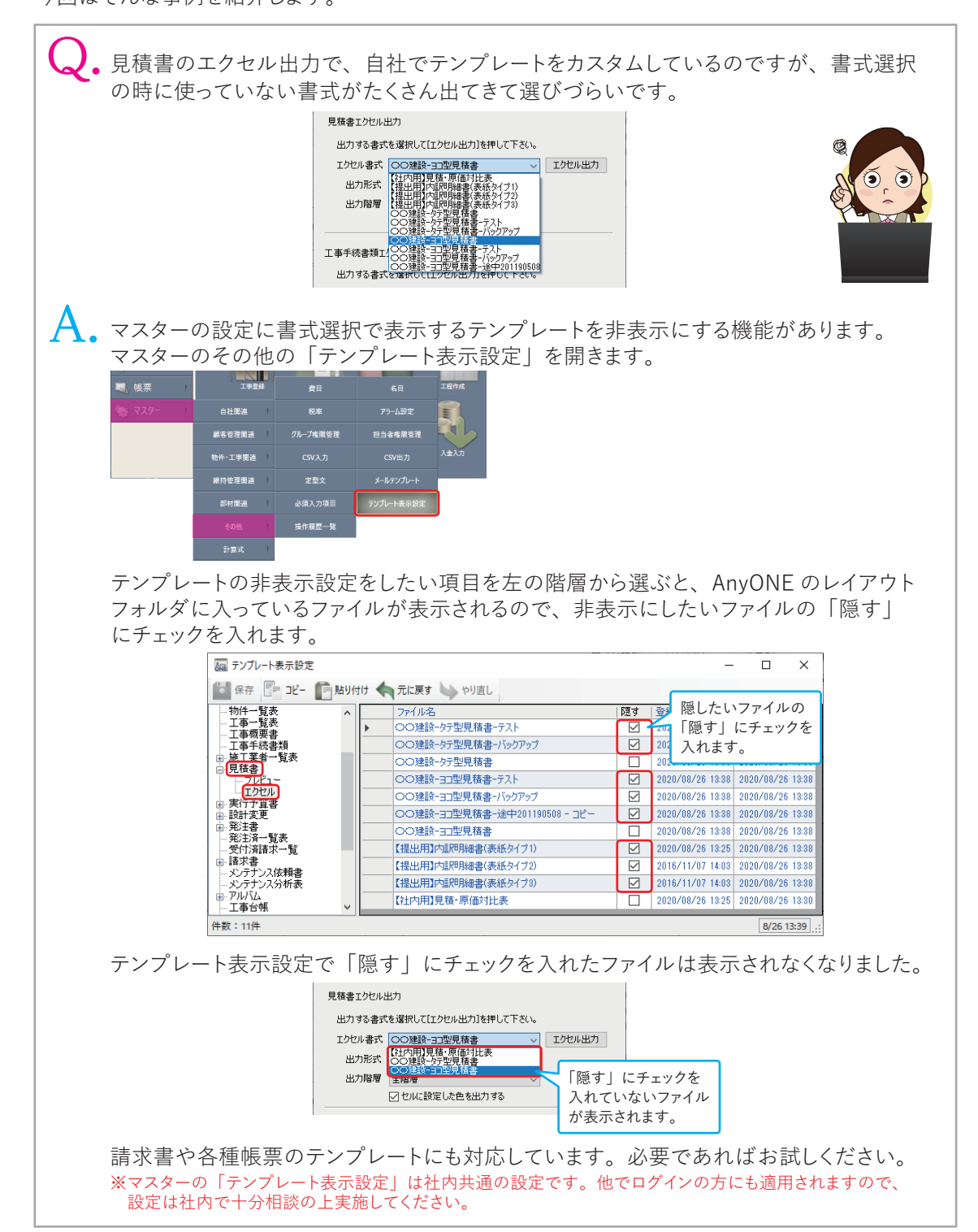